Maand

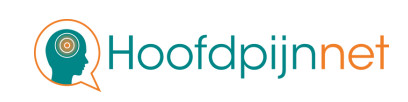

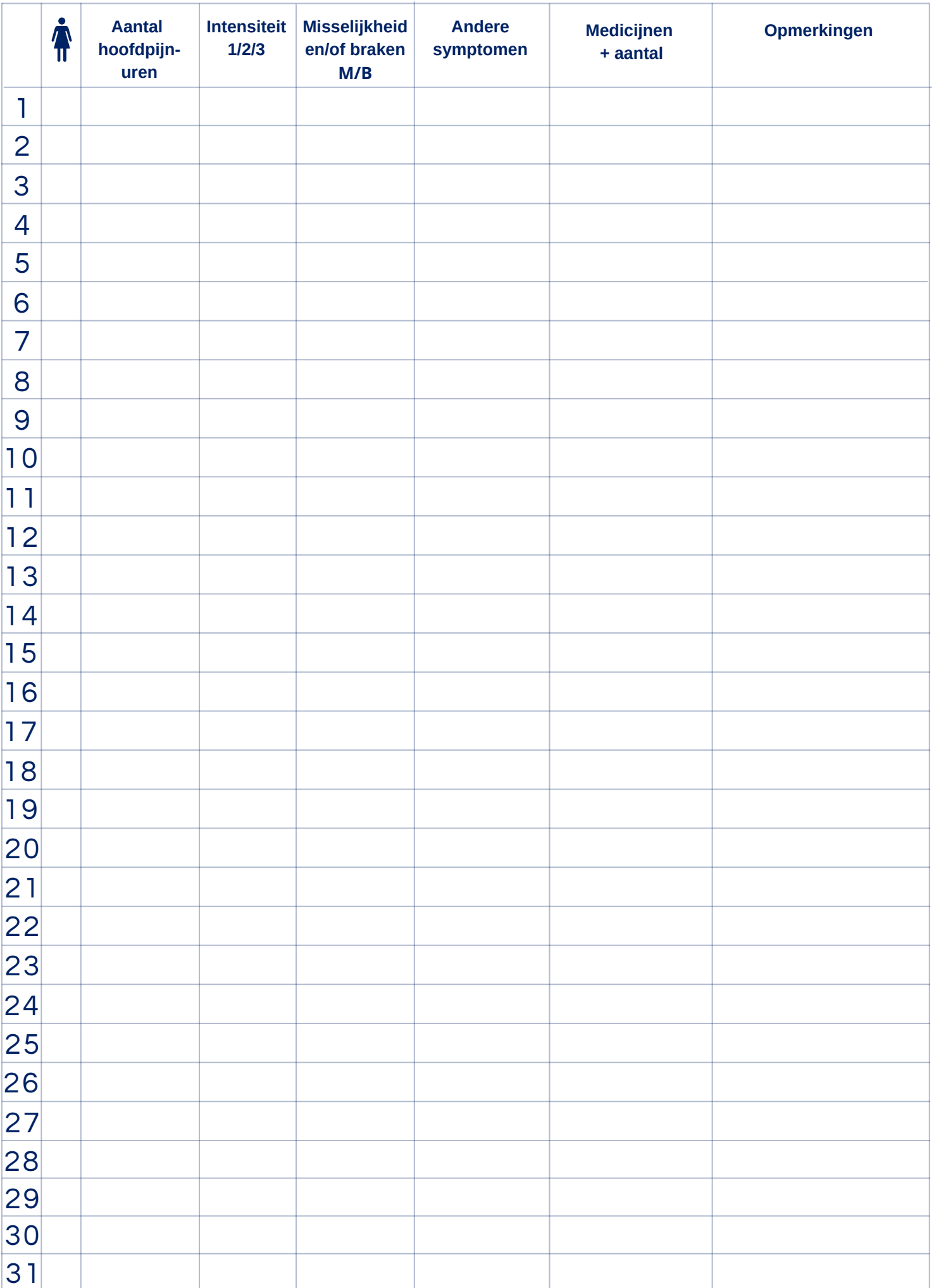

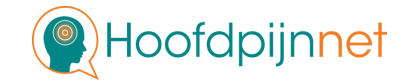

# Zo werkt het hoofdpijndagboek

## **Kolom**

Bij dit icoontje geef je aan of je ongesteld bent. Zet bij alle dagen van je menstruatie een kruisje.

#### **Kolom 'Aantal hoofdpijnuren'**

Hier vul je in hoeveel uur hoofdpijn je die dag hebt gehad. Had je geen hoofdpijn? Laat het vakje dan leeg.

#### **Kolom 'Intensiteit'**

Hier geef je aan hoe ernstig de hoofdpijn was.  $1 =$  lichte hoofdpijn,  $2 =$  matige hoofdpijn,  $3 =$ ernstige hoofdpijn.

#### **Kolom 'Misselijkheid en/of braken'**

Hier geef je met een M en/of B aan of je last had van misselijkheid en/of braken.

#### **Kolom 'Andere symptomen'**

Bij 'Andere symptomen' geef je aan of je last had van andere klachten. Gebruik deze afkortingen voor veel voorkomende symptomen: A = Aura, G = Overgevoeligheid voor geluid, L = Overgevoeligheid voor licht. Of vul andere symptomen in.

#### **Kolom 'Medicijnen+aantal'**

Hier vul je in welke medicijnen je hebt gebruikt om de hoofdpijn te bestrijden. Dit kunnen bijvoorbeeld triptanen zijn of pijnstillers op recept, maar ook vrij verkrijgbare pijnstillers als paracetamol, ibuprofen of naproxen. Geef ook aan hoeveel je van dit middel hebt gebruikt.

#### **Kolom 'Opmerkingen'**

Hier is ruimte voor alle extra informatie die nuttig kan zijn om jouw hoofdpijn beter te begrijpen. Is er die dag iets gebeurd waarvan je denkt dat het mogelijk invloed had op je hoofdpijn? Of misschien wil je een aanvulling geven bij een andere kolom?

### Voorbeeld

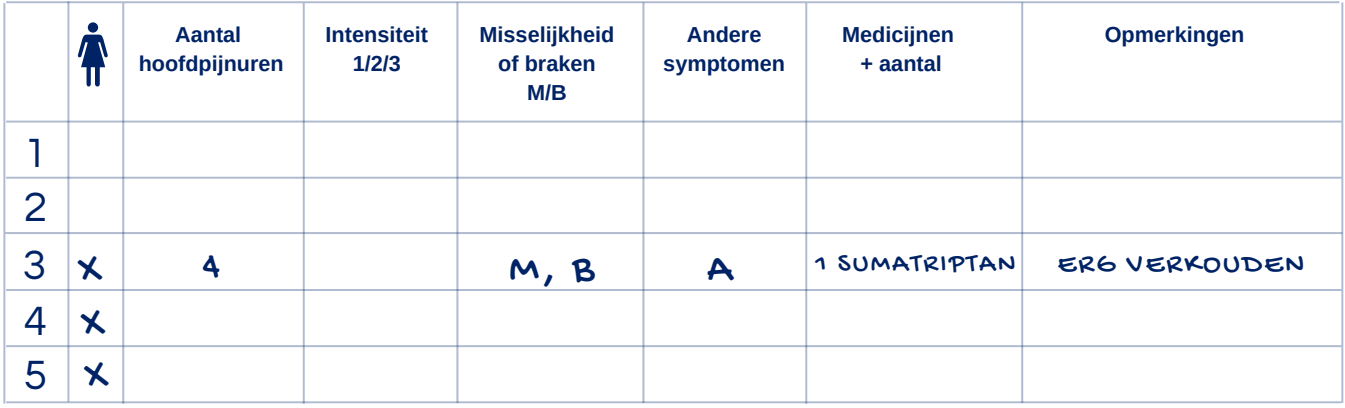

Houd by **het dagboek minstens <sup>3</sup> maanden elke dag bij.**